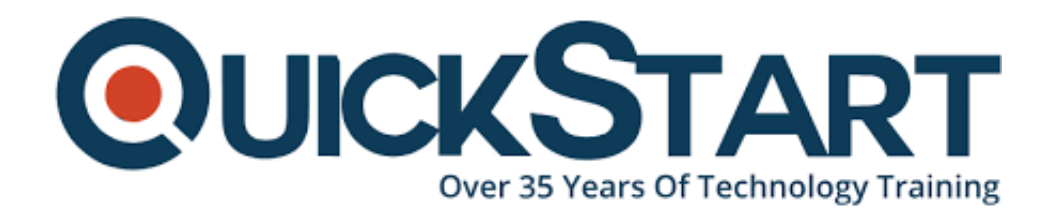

**Document Generated: 12/22/2024 Learning Style: Virtual Classroom Provider: JavaScript Difficulty: Beginner Course Duration: 5 Days**

# **Mastering JavaScript & JQuery (TT4675)**

atpos=inputs[i].indexof("@") atpos=inputs[i].index0f("@"<br>dotpos=inputs[i].lastIndex0f<br>(atpos<1 || dotpos<atpos+2<br>(atpos<1 || dotpos<atpos+2 acument.getElementById('errEmant Cument.getElementById(div)<br>Lse<br>document.getElementById(div)  $e^{\text{1se}}$ 

# **About this course:**

Learning jQuery and JavaScript offers an intro to and experience interacting with the programming language of JavaScript in the environment it is mostly used in the browser. JavaScript is elegant and simple, but it is also tough to work with and it is so distinct from the programming languages in which most developers operate.

This program also discusses jQuery and offers hands-on and practical experience in developing rich web apps with the chosen JavaScript library. If you create for the web, mastering jQuery can improve the way JavaScript is written, operating through multiple platforms and browsers.

A JavaScript Developer's average salary is \$103.001 per annum.

# **Course objective:**

Working inside a dynamic, realistic learning environment, directed by our team of experts, participants will:

· Know about the DOM Application programming interface enough to turn it to your will

- · Understand closures and use them effectively
- · Discover what is jQuery and learn how to add it to your apps
- · Create rich web pages that discuss user experiences
- · Examine a diverse range of plugins and figure out how to compose your own

· Get both experienced with and confident enough to interact with the language in any way

· Make possible contact between client and server

· Comprehend how the object model in JavaScript varies from the traditional objectoriented programming languages model

- · Using jQuery to pick complex sets of DOM-Elements
- · Using Ajax to communicate with your server Code

· Check your apps to ensure that your JavaScript is as good as most of your code

# **Audience:**

· It is an introductory web development program intended for experienced Web/JavaScript developers who want to expand their web development and design skills.

# **Prerequisite:**

· In designing simple software apps, the participants should have a comprehensive working knowledge.

# **Course Outline:**

**Module 1: Core JavaScript**

#### **Lesson: JavaScript Basics**

- JavaScript Defined
- Variables and Operators
- Flow Control and Conditionals
- Exercise: JavaScript Basics

### **Lesson: Debugging Tools**

- Using the strict mode and setting breakpoints
- Browser debugging tools
- Monitoring resource usage and performance
- Emulating devices Exceptions in JavaScript
- Exercise: JavaScript Debugging

## **Lesson: JavaScript Functions**

- Functions in JavaScript
- Invoking Functions
- Function Constructor
- Function Scope and Closures

## **Lesson: JavaScript Arrays, Math and Date**

- JavaScript Literals
- JavaScript Arrays
- Working with Numbers and Dates
- Exercise: JavaScript Built-in Objects

# **Lesson: JavaScript Event Handling and the DOM**

- Events and Event Handling
- HTML Document Object Model
- Accessing the DOM
- Dynamically Working with the DOM
- DOM Challenges
- Exercise: Using Events and the DOM

#### **Lesson: Object-Oriented JavaScript**

- JavaScript "Objects" and "Classes"
- Constructors and Prototypes
- Prototypes
- Extending Classes with Prototype
- Reusable, Flexible Classes
- Exercise: Working with Classes

#### **Module 2: jQuery**

#### **Lesson: Why jQuery?**

- JavaScript Evolution
- Why iQuery?
- ¡Query Usage
- Downloading jQuery

# **Lesson: Basic jQuery**

- jQuery: Operational Overview
- ¡Query Capability Overview
- Basic Selectors
- Multiple Selector
- Selecting by Order
- Exercise: Installing and Testing jQuery

# **Lesson: Manipulating the DOM**

- Attributes vs. Propertie
- CSS Box Model Properties
- Element Content
- Manipulating Children
- Wrapping and Unwrapping
- Effects (Basic Animation)
- Effects Queues
- Exercise: CSS Selection

# **Lesson: More On Element Selection**

- Hierarchical Selectors (Combinators)
- Attribute Selectors
- Basic vs. Child Filters
- Filtering Methods
- Traversing Methods
- Exercise: Delving Into jQuery

# **Module 3: Working with jQuery**

# **Lesson: Attributes, Forms, and DOM**

- Selecting from Forms
- Selecting Parent and Children
- Automatic DOM Traversal
- Manipulating DOM Elements
- Getting and Setting Attribute Values
- Removing Attributes
- Exercise: Dynamic DOM

# **Lesson: More jQuery!**

• The jQuery Function

- The jQuery Object
- Some jQuery "Static" Methods
- Utility Methods
- Exercise: jQuery Practice

## **Lesson: Event Handling**

- Binding Multiple Events to Same Handler
- Multiple Events to Different Handlers
- Event Targets
- Triggering Events
- Custom Events
- Live Events
- Exercise: jQuery Events

## **Lesson: More On Elements!**

- Changing HTML Content
- Changing Text Content
- Managing Elements
- Introduction to Animations

## **Lesson: Ajax**

- Posting Data
- Global Ajax Handlers
- JSONP
- Serialization
- Deferred Objects
- Promises and Piping
- Chaining Tasks
- Exercise: jQuery Selectors and Content Manipulation

# **Module 4: jQuery Plugins and Enhancements**

#### **Lesson: jQuery Plugins**

- ¡Query Validation Plugin
- ¡Query Form plugin
- ¡Query BBQ (Back Button & Query) Plugin
- ¡Query Hotkeys Plugin
- ¡Query Color Plugin
- Exercise: jQuery Plugins

# **Lesson: jQuery UI**

- ¡Query UI Effects
- Advanced Easing
- Interactions
- Position Utility
- Widgets
- $\cdot$  Icons
- Exercise: jQuery UI

#### **Lesson: Templates**

- Micro Templates
- jQuery Template Plugin
- Compiling Templates Template Items

## **Module 5: JavaScript Object Notation (JSON)**

#### **Lesson: JSON Objects**

- Understand JavaScript's literal syntax for creating arrays and objects
- Understand object literals
- Understand arrays
- Understand arrays in objects
- Understand objects in arrays

#### **Lesson: JSON Syntax and Processing**

- Understand JSON Syntax
- Understand JSON Parsers
- Read and write object and array literals in JavaScript
- How to use JSON in an Ajax application
- Understand the advantages of using JSON
- Understand the disadvantages of using JSON
- How to use JSON in an Ajax application
- How to transfer data to and from the server

#### **Lesson: jQuery, JSON, and AJAX**

- ¡Query AJAX Utility Method
- ¡Query and JSON
- ¡Query and Other Data Types
- Serialization
- Deferred Objects
- Promises and Piping
- Chaining Tasks
- Exercise: Implementing JSON

# **Module 6: Advanced JavaScript Topics**

#### **Lesson: ES6: The Next Step**

ES6 Defined

- ES6 Default and Rest Parameters
- IIFF and Closures
- ES6 Importing/Exporting Modules
- Arrays, ES6 Maps, and ES6 Sets
- Working Arrays with ES6
- Working Strings with ES6 Strings
- ES6 Constructs and Inheritance
- ES6: Getters and Setters
- Exercise: Working with ES6

#### **Lesson: HTML5 JavaScript API**

- Cross-Domain Messaging
- Working with Web Storage
- Offline with Application Cache
- Geolocation: What, Why, and How
- Exercise: Using the Web Storage API
- Exercise: Using the ApplicationCache API

#### **Lesson: TypeScript**

- Strong Data Typing
- Compiling TypeScript to JavaScript
- TypeScript Datatypes
- TypeScript Classes and Interfaces

#### **Lesson: JavaScript Best Practices**

- Code Conventions for the Lifecycle
- Resolving Shared Resources
- Constructs to Use
- Constructs to Avoid
- Memory Considerations

#### **Lesson: JavaScript Scheduling, Execution, and Security**

- Timers and Scheduling
- Execution Contexts
- Same Origin Policy and JavaScript
- Security Considerations

#### **Lesson: Performance and Optimization**

- Code Optimization
- JavaScript Verbosity Tradeoffs
- Memory Considerations
- Cyclic References

#### **Lesson: Download Options**

- Explain the basic principles underlying web application performance optimization
- Understand the role of downloading options in smoothing bandwidth usage
- Understand how caching can reduce bandwidth usage

#### **Lesson: Security**

- Security: The Complete Pictur
- Unvalidated Input
- Injection Flaws
- XSS
- Spoofing
- How Attackers See JavaScript Applications
- OWASP Top Ten for 2017

#### **Module 7: Web Design**

#### **Lesson: Responsive Web Design**

- Adapting to Varying Screen Sizes
- Scaling Page and Text Content
- Scaling and Adapting for Media
- Options for Adjusting Media
- Exercise: Make a Responsive Page

#### **Lesson: User Interface Principles**

- Design Principles
- Improving Interactions with Users
- Matching Web Flow to User Expectations

#### **Lesson: Layout Techniques**

- Page Layout Consideration
- Stacking Content
- Handling Excessive Content
- Providing Consistency Across Web Presence
- Exercise: Design: Using Responsive Web Design Patterns

#### **Lesson: Navigation Techniques**

- Handling Excessive Content
- Providing Context and State Feedback
- Navigation Placement and Techniques
- Exercise: Design: jQuery Events Project

#### **Lesson: Selection Techniques**

• Improving Text Input

- Improving Enumerated Input
- Accessibility Considerations

# **Credly Badge:**

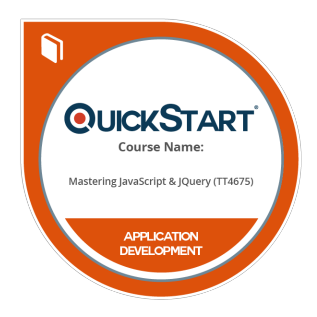

### **Display your Completion Badge And Get The Recognition You Deserve.**

Add a completion and readiness badge to your Linkedin profile, Facebook page, or Twitter account to validate your professional and technical expertise. With badges issued and validated by Credly, you can:

- Let anyone verify your completion and achievement by clicking on the badge
- Display your hard work and validate your expertise
- Display each badge's details about specific skills you developed.

Badges are issued by QuickStart and verified through Credly.

[Find Out More](https://www.quickstart.com/completion-badges) or [See List Of Badges](https://www.credly.com/organizations/quickstart/badges)